## **[NovoPro Guides](https://support.launchnovo.com/kb/novopro-users-manual/)**

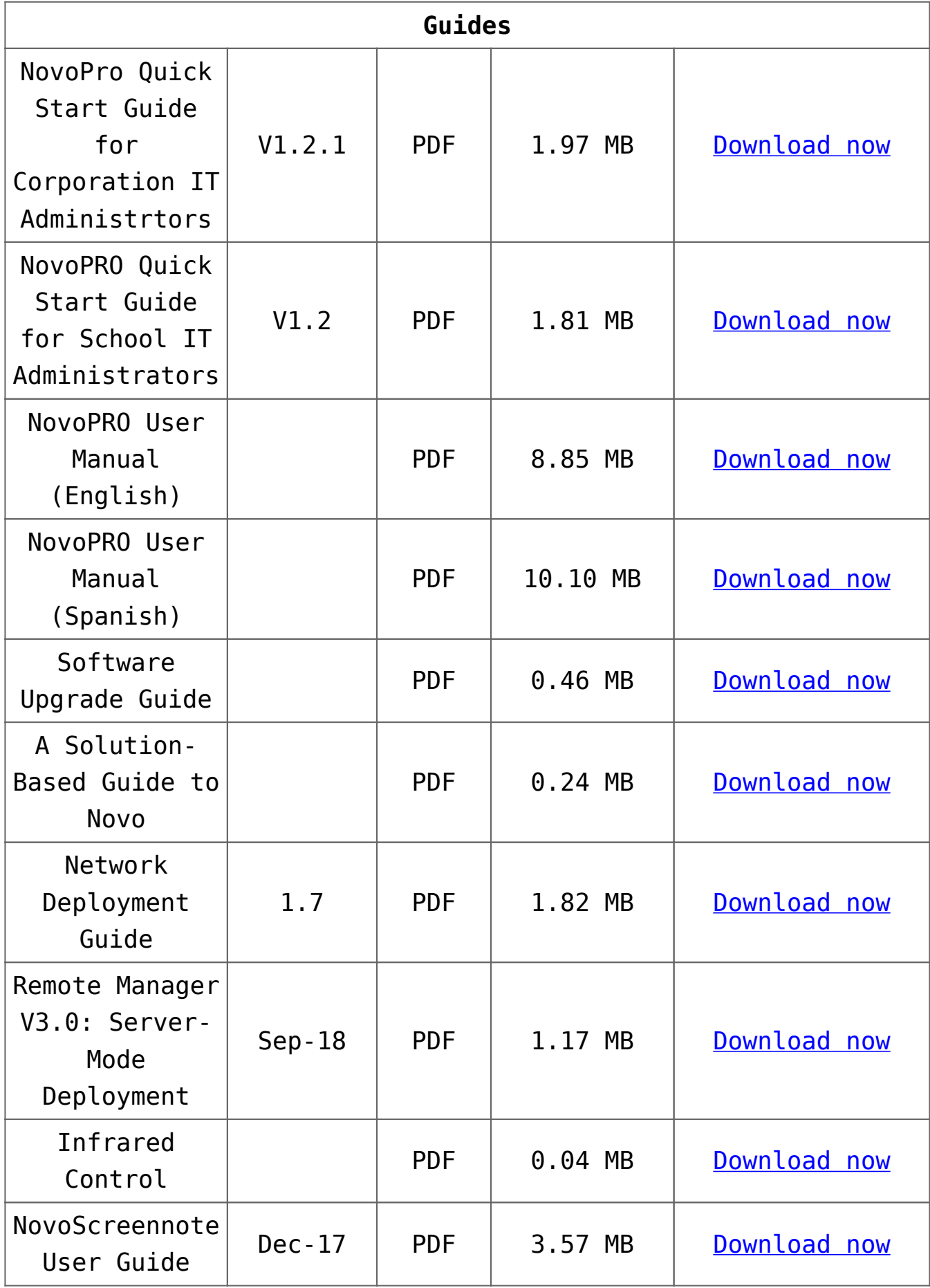

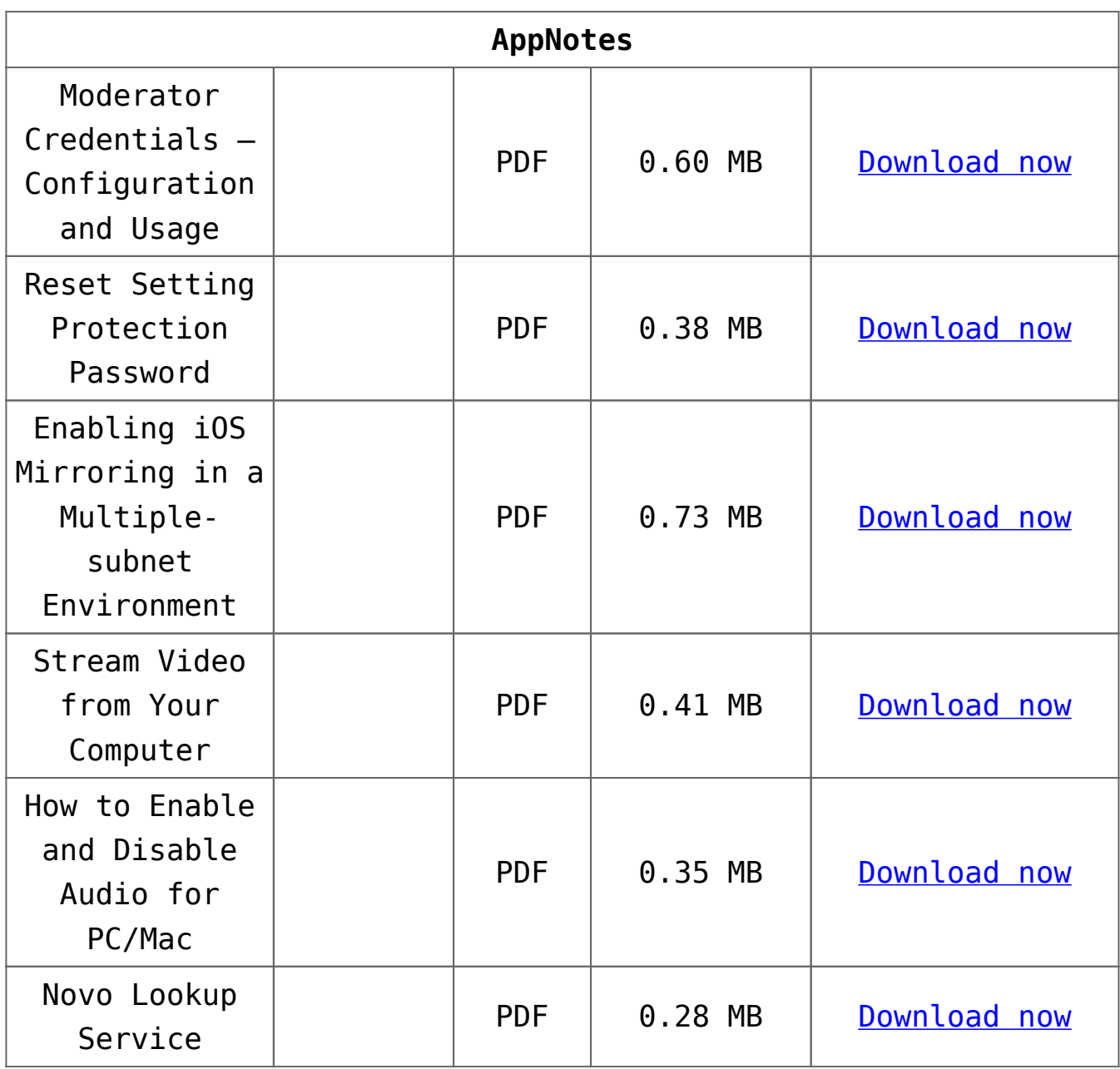